# **DiscreetAI**

*Release 1.0.0*

**Neelesh Dodda**

**Dec 10, 2019**

# **CONTENTS**

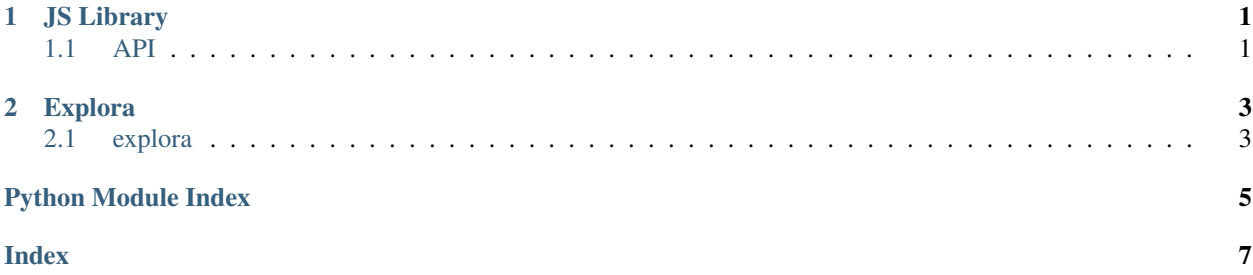

### **CHAPTER**

### **ONE**

### **JS LIBRARY**

<span id="page-4-2"></span><span id="page-4-0"></span>DiscreetAI's custom JS library for setting up datasets on the client side for training.

### <span id="page-4-1"></span>**1.1 API**

#### **bootstrapLibrary**(*repoID*, *X*, *y*)

Bootstrap the library by storing the initial data and connecting to the server.

#### Arguments

- **repoID**  $(string)$  The repo ID associated with the dataset.
- $X(tf.Tensor2D)$  The datapoints to train on.
- **y** (*tf.Tensor1D*) The labels for the datapoints.

#### **addMoreData**(*repoID*, *X*, *y*)

Add more data after bootstrapping.

#### Arguments

- **repoID** (string) The repo ID associated with the dataset.
- $\mathbf{X}$  (*tf. Tensor2D*) The datapoints to train on.
- **y** (*tf.Tensor1D*) The labels for the datapoints.

#### **isBootstrapped**()

Returns *true* if the library is bootstrapped, *false* otherwise.

### **CHAPTER**

# **EXPLORA**

<span id="page-6-2"></span><span id="page-6-0"></span>Explora is a customized Jupyter Notebook used for starting decentralized training sessions.

### <span id="page-6-1"></span>**2.1 explora**

**async** explora.**start\_new\_session**(*self*, *repo\_id*, *model*, *hyperparameters*, *percentage\_averaged=0.75*, *max\_rounds=5*, *library\_type='PYTHON'*, *checkpoint\_frequency=1*)

Validate arguments and then start a new session by sending a message to the server with the given configuration. Designed to be called in *Explora.ipynb*.

#### **Parameters**

- **repo\_id**  $(str)$  The repo ID associated with the current dataset.
- **model** (keras.engine.Model) The initial Keras model to train with. The model must be compiled!
- **hyperparams** (dict) The hyperparameters to be used during training. Must include *batch\_size*!
- **percentage\_averaged** ( $float$ ) Percentage of nodes to be averaged before moving on to the next round.
- **max** rounds (int) Maximum number of rounds to train for.
- **library\_type** (str) The type of library to train with. Must be either *PYTHON* or *JAVASCRIPT*.
- **checkpoint\_frequency** (int) Save the model in S3 every *checkpoint\_frequency* rounds.

#### **Examples**

```
>>> start_new_session(
... repo_id="c9bf9e57-1685-4c89-bafb-ff5af830be8a",
... model=keras.models.load_model("model.h5"),
... hyperparameters={"batch_size": 100},
... percentage_averaged=0.75,
... max_rounds=5,
... library_type="PYTHON",
... checkpoint_frequency=1,
... )
```
(continues on next page)

(continued from previous page)

Starting session! Waiting... Session complete! Check dashboard for final model!

# PYTHON MODULE INDEX

<span id="page-8-0"></span> $\mathsf{e}$ 

explora, 3

### **INDEX**

# <span id="page-10-0"></span>A

addMoreData() (*built-in function*), [1](#page-4-2)

### B

bootstrapLibrary() (*built-in function*), [1](#page-4-2)

### E

explora (*module*), [3](#page-6-2)

# I

isBootstrapped() (*built-in function*), [1](#page-4-2)

### S

start\_new\_session() (*in module explora*), [3](#page-6-2)